# **Photoshop CC 2015 Serial Number Free (2022)**

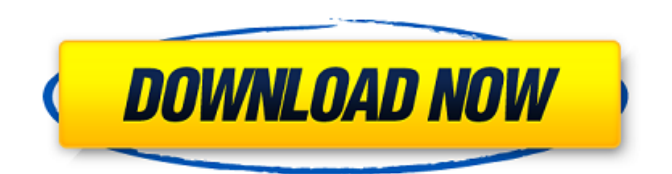

#### **Photoshop CC 2015 Download**

# Part 3: Photo Manager The Photo Manager is where you store and organize all your photos. This version of Elements includes three sorting options for the photos: Recently Added, Recently Edited, and All Photos. These options use the default setting of Last Viewed and \_since you have\_ (refer to Figure 6-15), respectively. If you want to keep your images organized without the hassle of manually creating a folder

#### **Photoshop CC 2015 With Full Keygen**

You can edit photos in digital and traditional darkrooms, perform image-oriented tasks and design for print, online or mobile publications. Elements is an essential tool for any enthusiast who wants to use their digital images. If you're looking to create illustrations, work with video, or draw, Adobe Illustrator is the tool for you. It has a simple design for working with vectors, and makes creating intricate drawings easy. Adobe Photoshop helps you to edit images in digital darkrooms. It allows you to retouch and crop photos, use a wide range of tools to enhance your images and format them for printing, social media, and other purposes. Adobe Photoshop integrates seamlessly with the graphic designing tools and design apps. So, you can create a photo editing app by connecting your app with the Photoshop. The Adobe Photoshop skills are acquired through a different medium in relation to what most designers prefer – face to face coaching, online forums, live webinars, and oneon-one workshops are some good sources. Other than this, there are many ways to learn Adobe Photoshop. Adobe Photoshop is a complex and cumbersome tool. But with a little effort and some practice, it's easy to learn the basics of the software and do some pretty cool things. In this article, we will cover the basic topics that help designers or photographers to use Photoshop. Photoshop is a great tool for the designers and photographers, but not every designer or photographer knows it. The Photoshop is always a great tool in the designing course. It is totally dependent on the demand of the project and the nature of work. Some new and highly demanding projects require Photoshop. Adobe Photoshop is a graphic design tool, but the photographers and designers need a graphic designing tool for different project. Photoshop is the best tool for the designers, graphic designers and photographers. Adobe Photoshop is an essential tool for many applications and services, such as photo editing, web design, retouching, illustration, print, education. Adobe Photoshop has become an attractive package of tools, design software and everything. Adobe Photoshop is the best graphic design and editing tool used for creating a new range of graphic designs. You can edit photos in a digital or traditional dark

room. And it is an ideal tool for helping you to create a new range of graphic designs. Adobe Photoshop is a powerful photo editing tool that offers everything you need to turn your photos into works of art a681f4349e

## **Photoshop CC 2015 Activation Key PC/Windows (2022)**

The Mute, the Magic Wand, and the Gradient tool are all very powerful tools that create magic effects in your image. The Lens Blur filter adds a blurry look to your image or text. The Healing Brush tool erases defects in an image. The Smudge tool adds, and blurs, text. The Screen or Eraser tool can be used to remove unwanted layers from your image. The Dodge tool lightens or darkens an image and the Burn tool removes a portion of the image. The Adjustment layer allows you to add and remove adjustments in your image. The Levels tool changes the tonal balance of your image. The Curves tool allows you to change the contrast and brightness of your image. The Gradient tool can be used to create custom color blends. The Paint Bucket tool erases pixels. The Edit Paths tool allows you to create a path and then paint along that path to isolate a particular area of your image. The Direct Selection tool allows you to click on part of your image and Photoshop will take care of the rest. The Pen tool (the "Pencil" tool in CS2) allows you to draw on your image. The Magic Wand tool clicks on areas of the image that contain the same color and makes them the same color. The Select tool makes it easy to highlight an area in the image and then apply special effects and changes to that area. The Reverse Selection tool allows you to select objects that are behind (or below or above) other objects. The Paths tool creates geometric shapes in your image. The Transform tool allows you to rotate, scale, and skew an image. The Watercolor and Radial Gradient tools apply a watercolor effect to your image. The Blend tool allows you to merge colors together. The Eraser tool allows you to click on any part of the image and remove that area of the image. The Airbrush tool allows you to draw with a spray of watercolor. The Object Layer allows you to add objects to your image. The Reverse Object Layer allows you to add objects to your image that are on top of other objects. The Brush tool allows you to paint on your image. The Blur tool adds a light or dark blur to your image. The Soften filter softens the edges of your image. The Sharpen filter sharpens the edges of your image. The Erase tool allows

## **What's New in the?**

Q: Why are these variables being overwritten in this code? I am using JavaScript and jQuery to detect the number of visible columns on a table. HTML: 0 1

## **System Requirements For Photoshop CC 2015:**

Each player may be running one of three operating systems: Windows XP SP2 or greater, Mac OS X Snow Leopard or greater, and Linux kernel 2.6 or greater (Ubuntu is recommended). For optimal performance, we recommend 2GB of RAM and a graphics card with at least 2GB of VRAM. How to Play Choose your class, pilot and hero and then join one of the million players already waiting to go out into the battle. In just a few minutes you'll be flying your ship through the Star Citizen galaxy. It's a brave

[https://www.29chat.com/upload/files/2022/06/hMt8c9JKepbVJt7iNtiy\\_30\\_a5da03748da34969d85c914bb9a56b7b\\_file.pdf](https://www.29chat.com/upload/files/2022/06/hMt8c9JKepbVJt7iNtiy_30_a5da03748da34969d85c914bb9a56b7b_file.pdf) <https://wintermarathon.de/advert/photoshop-2020-crack-keygen-with-serial-number-activation-key-mac-win/>

<https://www.mil-spec-industries.com/system/files/webform/findorf540.pdf>

<https://xn--80aagyardii6h.xn--p1ai/adobe-photoshop-cc-2018-crack-patch-activator-free-download/>

<https://bharatiyadoot.com/स्वास्थ्य/71237/>

<https://brutalrecords.com/coming-soon/>

<https://www.petisliberia.com/photoshop-2021-version-22-hack-free-download-x64/>

<https://fansloyalty.com/wp-content/uploads/2022/06/geogenn.pdf>

<https://blossom.works/adobe-photoshop-2021-version-22-1-1-mem-patch-2022/>

<https://fennylaw.com/photoshop-2021-version-22-1-0-key-generator/>

[https://hookercafe.com/wp-content/uploads/2022/06/Adobe\\_Photoshop\\_2022\\_Version\\_2302.pdf](https://hookercafe.com/wp-content/uploads/2022/06/Adobe_Photoshop_2022_Version_2302.pdf)

[https://vkraini.com/upload/files/2022/06/bdUNUrJqcJBL9kZxQFTf\\_30\\_14b6615c431674eeb32a4288894ce31a\\_file.pdf](https://vkraini.com/upload/files/2022/06/bdUNUrJqcJBL9kZxQFTf_30_14b6615c431674eeb32a4288894ce31a_file.pdf)

<https://fortworth-dental.com/photoshop-2022-serial-key-serial-key/>

<https://9escorts.com/advert/photoshop-2022-version-23-0-1-product-key-full-product-key-free-download-x64-latest/> [https://www.elfetica.it/wp-](https://www.elfetica.it/wp-content/uploads/2022/06/Photoshop_With_License_Key__License_Key_Full_MacWin_Updated_2022.pdf)

content/uploads/2022/06/Photoshop\_With\_License\_Key\_License\_Key\_Full\_MacWin\_Updated\_2022.pdf

<https://organicway-cityvest.dk/photoshop-2022-version-23-1-crack-activation-code-license-code-keygen-free-download-for-pc/> <http://www.jbdsnet.com/?p=13245>

<https://clinicalnutrition.ie/wp-content/uploads/2022/06/rahalli.pdf>

[https://6v9x.com/wp-content/uploads/2022/06/Photoshop\\_CC\\_2015.pdf](https://6v9x.com/wp-content/uploads/2022/06/Photoshop_CC_2015.pdf)

<https://jadetana.com/photoshop-cc-2015-version-16-free-license-key-win-mac-updated-2022/>